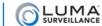

# Release Notes: Luma 510 DVR Firmware

# V3.5.35 build 210114

Priority: **REQUIRED**Released: 2021/04/08

# **Models Affected**

LUM-510-DVR-4CH-0T LUM-510-DVR-4CH-1T

#### **Enhancements**

- 1. Support for all browsers on both PCs and Macs without the need for plugins. Internet Explorer continues to use a plug-in. All other browsers do not use a plug-in. **Important notes:** 
  - Not all features are supported on plug-in free browsers, such a Chrome or Safari. For instance, the maximum number of cameras supported in matrix view is 4. This means that the user would need to cycle through the cameras on an 8 or 16 channel DVR.
  - When accessing a DVR remotely using a plugin-free browser, an additional port must be forwarded (port 7681). This port can be translated to a different port number. You can port forward the device's port 7681 to any free external port.

### **Issues Resolved**

- 1. Mixed 4MP and 5MP analog camera support issue on channel 2
- 1. Modified the SDDP driver's name to Luma Navigation.c4z.

# **Known Issues**

- 1. One-way audio on both IE and plugin-free browsers does not work when the Audio On button is selected. (This is not an issue with two-way audio, which is only available with IE.)
- 2. The Enable SSH option is not saving in the web UI.
- 3. The default video format H.265 does not play on VLC. To review footage recorded in H.265 format you must use the Luma Video player. Alternatively, change the DVR to record using H.264 so that the footage can be played on both VLC and the Luma Video Player.
- 4. We recommended that you use your browser's administrator mode when downloading files from the recorder.

# V3.5.35 build 200903

Priority: **REQUIRED**Released: 2020/12/03

# **Models Affected**

 LUM-510-DVR-4CH-0T
 LUM-510-DVR-8CH-0T
 LUM-510-DVR-16CH-0T

 LUM-510-DVR-4CH-1T
 LUM-510-DVR-8CH-1T
 LUM-510-DVR-16CH-2T

#### **Enhancements**

1. Support for all browsers on both PCs and Macs without the need for plugins. Internet Explorer continues to use a plug-in. All other browsers do not use a plug-in. **Important notes:** 

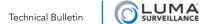

- Not all features are supported on plug-in free browsers, such a Chrome or Safari. For instance, the maximum number of cameras supported in matrix view is 4. This means that the user would need to cycle through the cameras on an 8 or 16 channel DVR.
- When accessing a DVR remotely using a plugin-free browser, an additional port must be forwarded (port 7681). This port can be translated to a different port number. You can port forward the device's port 7681 to any free external port.

### **Issues Resolved**

1. Modified the SDDP driver's name to Luma\_Navigation.c4z.

#### **Known Issues**

- 1. One-way audio on both IE and plugin-free browsers does not work when the Audio On button is selected. (This is not an issue with two-way audio, which is only available with IE.)
- 2. The Enable SSH option is not saving in the web UI.
- 3. The default video format H.265 does not play on VLC. To review footage recorded in H.265 format you must use the Luma Video player. Alternatively, change the DVR to record using H.264 so that the footage can be played on both VLC and the Luma Video Player.
- 4. We recommended that the browsers be run in administrator mode when downloading files from the recorder.

# V3.5.35 build 191123

Priority: **REQUIRED**Released: 2019/12/06

This firmware is required to get LumaLink working properly with your Luma DVR.

# **Models Affected**

| LUM-510-DVR-4CH-0T | LUM-510-DVR-8CH-0T | LUM-510-DVR-16CH-0T |
|--------------------|--------------------|---------------------|
| LUM-510-DVR-4CH-1T | LUM-510-DVR-8CH-1T | LUM-510-DVR-16CH-2T |

# **Enhancements**

1. None; this firmware fixes the LumaLink connectivity issue.

# **Issues Resolved**

1. Fixed LumaLink connectivity issue.

#### **Known Issues**

1. None.

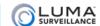